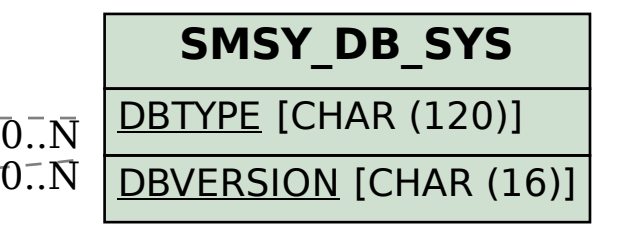

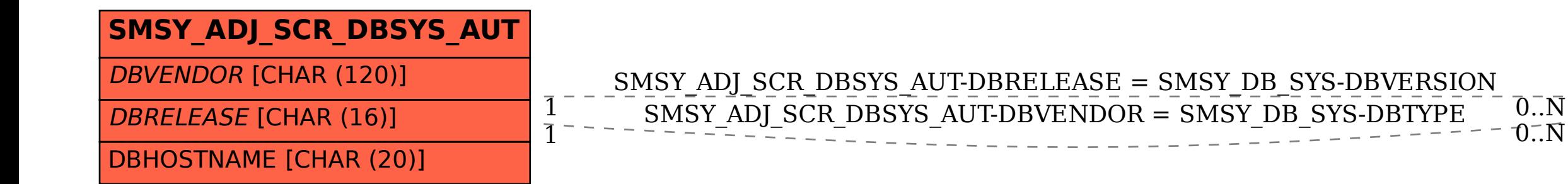

SAP ABAP table SMSY ADJ SCR\_DBSYS\_AUT {Automatically Captured Database Data}